## OPPO\_Reno7 5G VoLTE

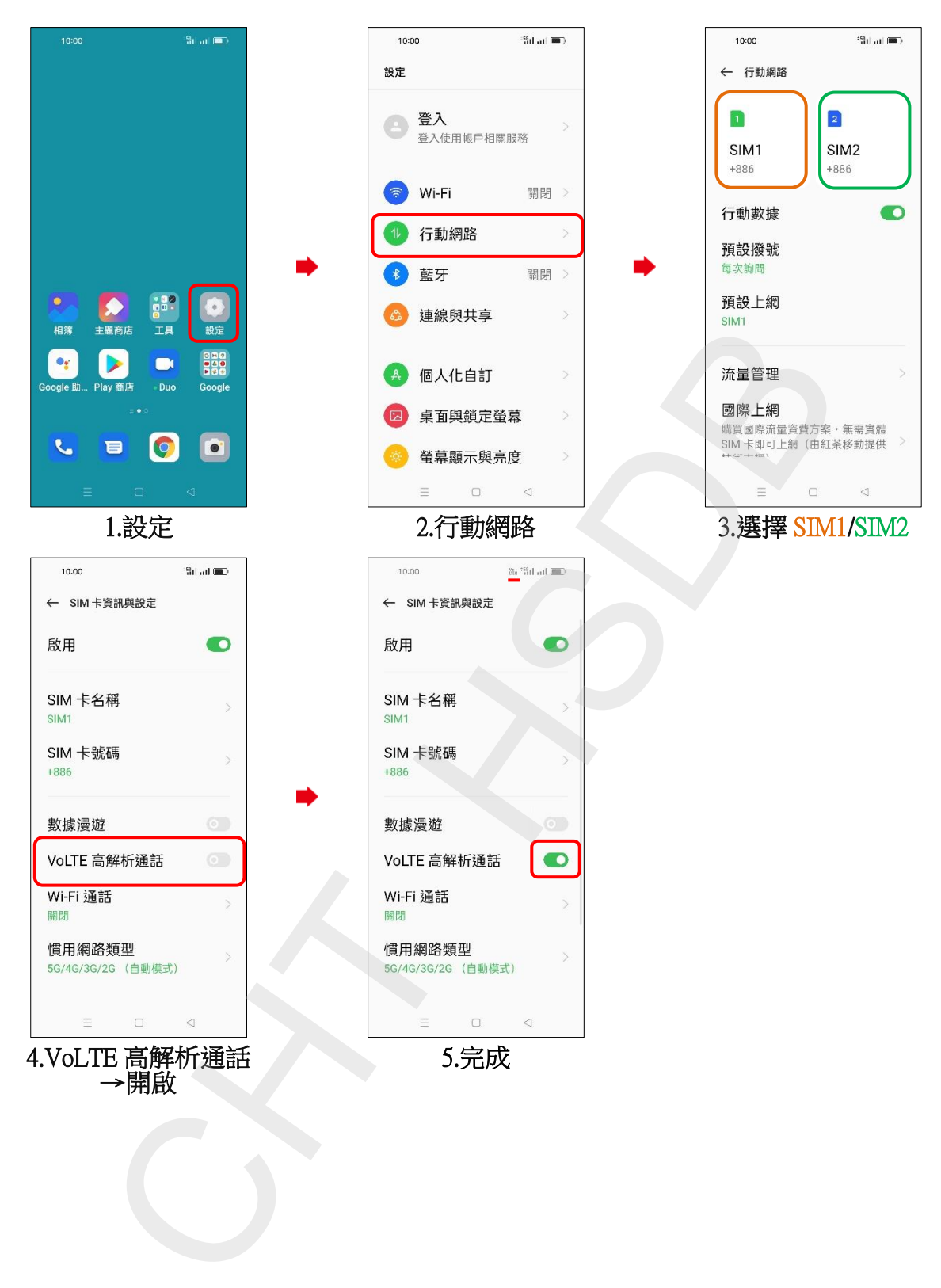